### ΠΑΝΕΛΛΗΝΙΕΣ ΕΞΕΤΑΣΕΙΣ ∆' ΤΑΞΗΣ ΕΣΠΕΡΙΝΟΥ ΓΕΝΙΚΟΥ ΛΥΚΕΙΟΥ ΜΑΘΗΜΑ: ΑΝΑΠΤΥΞΗ ΕΦΑΡΜΟΓΩΝ ΣΕ ΠΡΟΓΡΑΜΜΑΤΙΣΤΙΚΟ ΠΕΡΙΒΑΛΛΟΝ

#### ΛΥΣΕΙΣ ΘΕΜΑΤΩΝ ΕΞΕΤΑΣΕΩΝ ΕΣΠΕΡΙΝΩΝ ΓΕΝΙΚΩΝ ΛΥΚΕΙΩΝ 2012

### ΘΕΜΑ A

Α1.

Α2.

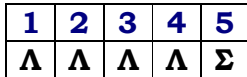

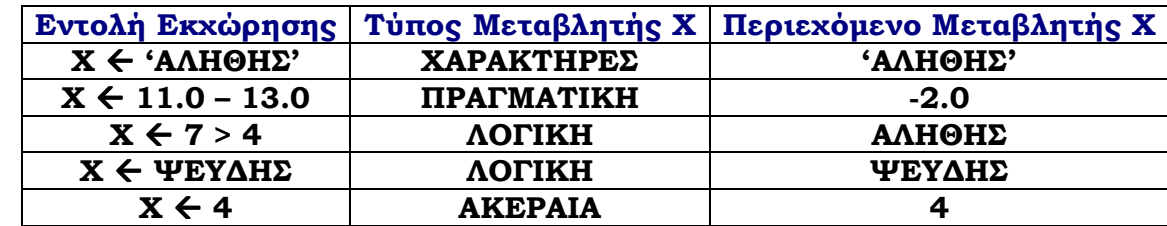

Α3.α.

- 1.  $A[3] \leftarrow 3 + A[6]$
- 2.  $A[9] \leftarrow A[7] 2$
- 3.  $A[8] \leftarrow A[3] 5$
- 4.  $A[9] \leftarrow 5 + A[9]$
- 5.  $A[5] \leftarrow (A[2] + A[7])$  DIV 2 (σωστό και το  $(A[3]+A[7])$  DIV 2

```
Α3.β. Για i από 1 µέχρι 5 
            Αντιµετάθεσε Α[i], A[11-i] 
       Τέλος_επανάληψης
```
#### Α4.

```
a. i \leftarrow 99Όσο i >= 1 επανάλαβε
          X \leftarrow i^0 2Εµφάνισε Χ 
          i \leftarrow i - 2Τέλος_Επανάληψης
```

```
b. i \leftarrow 99Αρχή_Επανάληψης 
           X \leftarrow i^0 2Εµφάνισε Χ 
           i \leftarrow i - 2Mέχρις ότου i < 1
```
A5. σελ 60 βιβλίου: ώθηση (push) και απώθηση (pop). Πρέπει να ελέγχεται η πιθανότητα υπερχείλισης και υποχείλισης.

# ΘΕΜΑ B

Β1. Στην οθόνη θα εµφανιστούν µε την παρακάτω σειρά οι τιµές:

-1 -1  $-1$  $-2$  2 -8 4  $-40$  5

∆εν απαιτείται να γίνει ο πίνακας τιµών !

```
Β2.
```

```
v \leftarrow 0S \leftarrow 0Αρχή_Επανάληψης 
        Αν v MOD 2 = 1 τότε
                x \leftarrow -1Αλλιώς 
                x \leftarrow 1Τέλος_αν 
        S \leftarrow S + X / (2 * v + 1)v \leftarrow v + 1Mέχρις ότου v = 99\pi \leftarrow 4 * S
Εκτύπωσε π
```
## ΘΕΜΑ Γ

```
Επιµέλεια : ΜΙΧΑΛΗΣ ΑΡΤΑΒΑΝΗΣ κλάδου Πληροφορικής ΠΕ19 2
Αλγόριθµος Επενδυτικά_έργα 
Αρχή_Επανάληψης ! Γ1
     Εµφάνισε '∆ώσε το ποσό των επενδύσεων' 
     ∆ιάβασε ποσό 
Mέχρις ότου ποσό > 5000000
Πλ μικρών έργων \leftarrow 0 ! Αρχικοποιήσεις
Πλ_μεγάλων_έργων \leftarrow 0
\Sigmaυν_ποσό_μικρών_έργων \leftarrow 0Συν ποσό μεγάλων έργων \leftarrow 0Εµφάνισε '∆ώσε το όνοµα του επενδυτικού έργου' 
∆ιάβασε όνοµα_έργου 
Όσο όνομα έργου <> 'ΤΕΛΟΣ' και ποσό > (60/100) * 200000 Επανάλαβε ! Γ2
     Εµφάνισε '∆ώσε τον προϋπολογισµό του έργου' 
      ∆ιάβασε προϋπολογισµός 
     Αν προϋπολογισμός > 200000 και προϋπολογισμός<299000 τότε ! Γ3
          \epsilonπιδότηση \leftarrow (60/100) * προϋπολογισμός
      Αλλιώς 
           επιδότηση \leftarrow (60/100) * προϋπολογισμός
      Τέλος_αν 
     Αν ποσό >= επιδότηση τότε 
            Εµφάνισε 'Το έργο', όνοµα_έργου,' έχει επιδότηση :', επιδότηση 
           ποσό \leftarrow ποσό – επιδότηση
            Αν προϋπολογισµός > 200000 και προϋπολογισµός<299000 τότε ! Γ4
```

```
 Πλ_µικρών_έργων  Πλ_µικρών_έργων + 1 
  Συν ποσό μικρών έργων \epsilon Συν ποσό μικρών έργων + επιδότηση
 Αλλιώς 
  Πλ μεγάλων έργων \leftarrow Πλ μεγάλων έργων + 1
   Συν_ποσό_μεγάλων_έργων \leftarrow Συν_ποσό_μεγάλων_έργων + επιδότηση
 Τέλος_αν
```

```
Τέλος_αν
```
Εµφάνισε '∆ώσε το όνοµα του επενδυτικού έργου και «ΤΕΛΟΣ» για τέλος ' ∆ιάβασε όνοµα\_έργου Τέλος\_Επανάληψης

 Εµφάνισε 'Πλήθος µικρών έργων:',Πλ\_µικρών\_έργων, 'συν. ποσού επιδ.', επιδότηση **Εμφάνισε** 'Πλήθος μεγάλων έργων:',Πλ μεγάλων έργων, 'συν. ποσού επιδ.', επιδότηση

 $A$ ν ποσό > 0 τότε  $\blacksquare$  Γ5 Εµφάνισε ποσό Τέλος\_αν Τέλος\_Αλγορίθµου Επενδυτικά\_έργα

## ΘΕΜΑ ∆

```
Αλγόριθµος Φωτοβολταϊκά 
Αρχή 
! Ερώτηµα ∆1 
Για i από 1 µέχρι 10 
     Εµφάνισε '∆ώσε το όνοµα του πελάτη' 
     ∆ιάβασε ΟΝ[ i ] 
Τέλος_Επανάληψης
```

```
! Ερώτηµα ∆2 
Για i από 1 µέχρι 10 
      Για j από 1 µέχρι 12 
         Εµφάνισε '∆ώσε την παραγωγή ενέργειας σε kWh για τον',i,'πελάτη τον ,'j,' µήνα' 
          ∆ιάβασε Π[ i, j ] 
         Εµφάνισε '∆ώσε την κατανάλωση ενέργειας σε kWh για τον',i,'πελάτη τον ,'j,' µήνα' 
         ∆ιάβασε K[ i, j ] 
      Τέλος_Επανάληψης 
Τέλος_Επανάληψης
```

```
! Ερώτηµα ∆3 
Για i από 1 µέχρι 10
```

```
\Sigma1 \leftarrow 0\Sigma 2 \leftarrow 0Για j από 1 µέχρι 12 
            \Sigma 1 \leftarrow \Sigma 1 + \Pi[i, j]\Sigma 2 \leftarrow \Sigma 2 + K[i, i]Τέλος_Επανάληψης 
        Ετήσια \Pi[i] \leftarrow \Sigma 1Ετήσια_Κ[i]  Σ2 
Τέλος_Επανάληψης
```

```
Για i από 1 µέχρι 10 
      Αν Ετήσια_Π[i] > Ετήσια_Κ[i] τότε
             ΕΣΟ∆Α[i]  (Ετήσια_Π[i] – Ετήσια_Κ[i]) * 0.55 
      Αλλιώς 
            E\SigmaΟΔΑ[i] \leftarrow 0
      Τέλος_αν
Τέλος_Επανάληψης
! Ερώτηµα ∆5 
Για i από 2 µέχρι 10
      Για j από 10 µέχρι i µε_βήµα -1 
            Αν ΕΣΟ∆Α[ j ] > ΕΣΟ∆Α[ j-1 ] τότε ! φθίνουσα σειρά
                  temp \leftarrow ΕΣΟΔΑ[ j ]
                  EΣΟΔΑ[ j ] \leftarrow EΣΟΔΑ[ j-1 ]
                  EΣΟΔΑ[ j-1 ] \leftarrow temp
            Τέλος_αν 
      Τέλος_Επανάληψης
Τέλος_Επανάληψης 
! Εκτύπωση κατάστασης 
Για i από 1 µέχρι 10 
      Εκτύπωσε 'Ο πελάτης ', ΟΝ[ i ], ' είχε έσοδα :', ΕΣΟ∆Α[ i ] ,' ψήφους' 
Τέλος_Επανάληψης
```
Τέλος\_αλγορίθµου